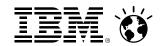

# The New zEnterprise – A Cost-Busting Platform

Smarter Solution Delivery on System z

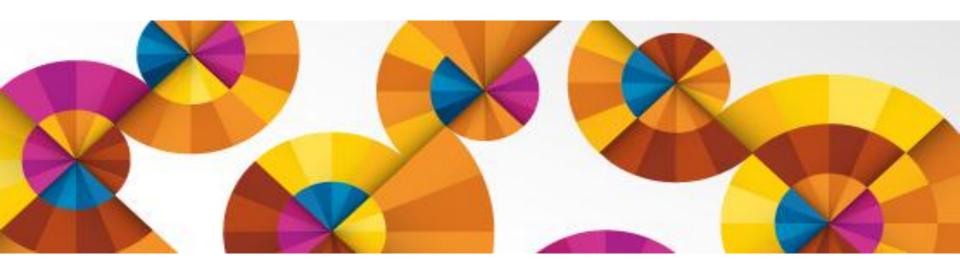

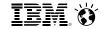

# Increasingly today, businesses are developing cross-platform hybrid applications

Mobile and Endpoint devices

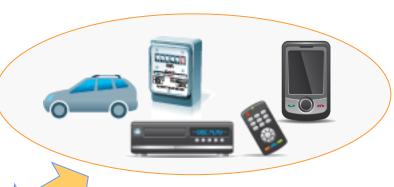

Web applications

Systems of engagement

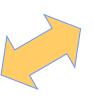

Front-end value-add applications

Systems of record

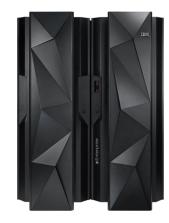

Critical data and core transaction workloads

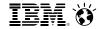

## But traditional development environments are not set up to support this

HTML WML iOS **Android** 

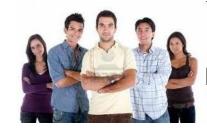

Mobile and **Endpoint devices** 

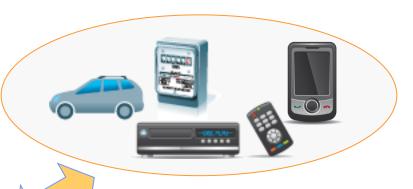

Different teams!

Systems of engagement

**Different tools!** 

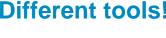

**Systems** of record

z/OS

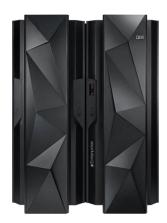

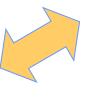

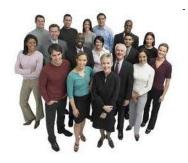

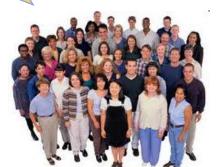

Linux

Unix

Windows

**Different schedules!** 

**Different plans!** 

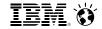

## What's needed?

HTML WML iOS Android

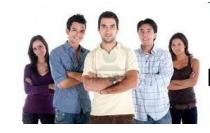

Mobile and Endpoint devices

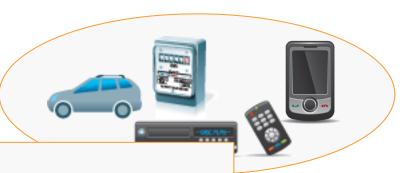

Different tea

Different t

Cross-team collaboration! Optimized tools!

Shared artifacts – requirements, schedules, work items, tests and test plans, etc.

A common process and workflow!

Systems of record

z/OS

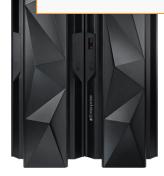

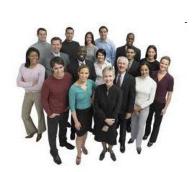

Windows

**Different schedules!** 

Linux

Unix

**Different plans!** 

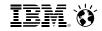

# How can we do this for System z?

Familiar skills for the entire organization

Rational Developer for System z

# Rational Team Concert

- Improved productivity, quality and delivery cycle time
- > Reduced labor costs

Optimized
System z
Development
Tools

Local Unit Testing Reduce MIPS consumption

Rational Development and Test

Collaborative
Application Lifecycle
Management

Private Cloud for System Test

System z Virtualization

Efficient and agile test environments

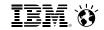

## Rational tools embrace collaborative lifecycle management (CLM)

## A whole-team, whole-view approach for hybrid applications development:

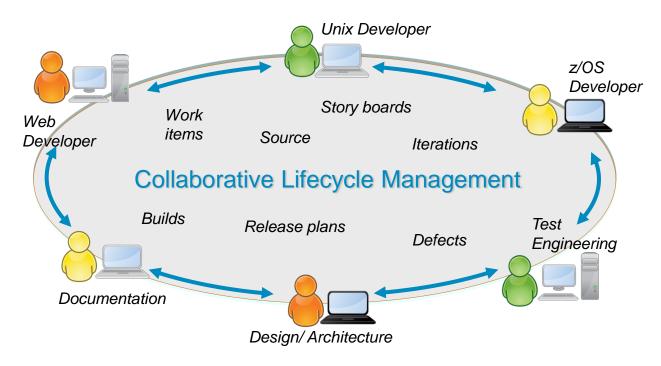

- Single, advanced graphical user interface used by all
- Enables all development teams to collaborate
- Based on a common agile process with shared and linked artifacts
- Transparent, with end-to-end governance

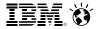

# Jazz Team Server is the heart of Rational's collaborative lifecycle management

- Jazz Team Server provides a single, consolidated hub of information
  - All artifacts are shared resources addressed by URLs
  - Accessible via REST API
  - Based on Open Services for Lifecycle Collaboration (OSLC) services
- Supports three CLM applications
  - Rational Requirements Composer to define requirements
  - Rational Team Concert for team collaboration
  - Rational Quality Manager for test management

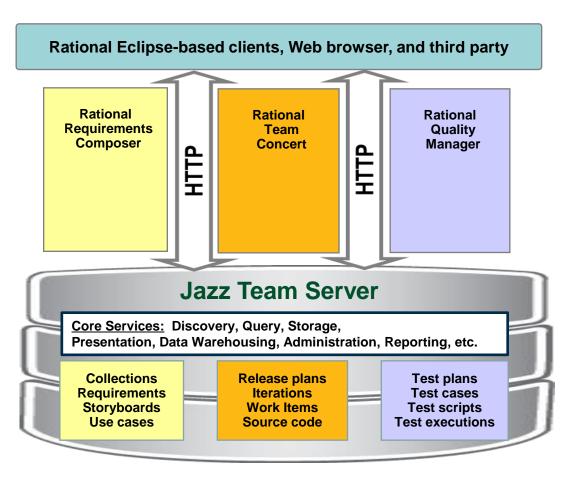

Runs on z/OS, Linux for System z, and other platforms

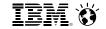

# Rational Team Concert provides unique development environment and enables team collaboration

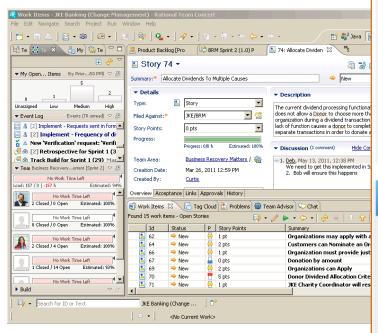

RTC Eclipse interface

#### **Rational Team Concert**

#### **Work Items**

- Planning and execution items link project artifacts
- Easy wizard-driven creation interface
- Includes full, in-context collaboration features

## **Configuration Mgmt**

- Secure storage of processes and methodologies
- Versioning, tracking, baselining for milestones
- Simultaneous editing by multiple developers

## **Project Management**

- · Iteration process tracking
- Easy work load balancing
- Planning at daily, iteration and release levels
- · Reporting and dashboards

#### **Build System**

- · Automated build process
- Continuous build status updates
- Build results link to change sets and work items

**Jazz Team Server** 

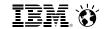

## **DEMO: Rational Team Concert**

- Intuitive Eclipse-based graphical interface
- Easy to view and manage all project work items, and current team activity
- Project Manager can quickly determine who is the best person to fix a defect...

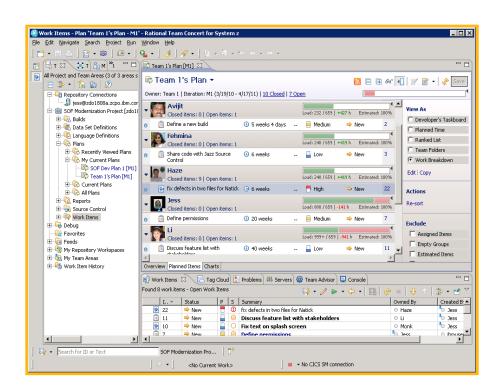

Rational Team Concert

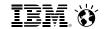

# Rational Team Concert brings unity and consistency across the entire team

z/OS Developer

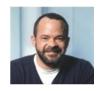

Document requirements using textual and visual techniques

Project Manager

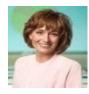

Leverage real-time planning techniques to make plans instantly executable and resilient to change

Unix Developer

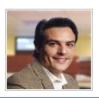

Assign development tasks and address team's technical concerns

- Analysts, Managers, Developers, and Testers working on the same project collaborate from within the context of their tools
- All work items are linked and visible to everyone on the team, enabling instant and dynamic communication
- RTC includes project-wide planning capability and governance

**Architect** 

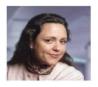

Automate software delivery tasks and accelerate handoff to Operations

Test Engineer

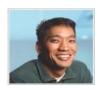

Achieve quality by design with an integrated, automated testing process

Web Developer

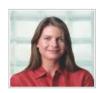

Collaborate across diverse disciplines and teams to meet business requirements

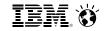

## **CACEIS** boosts collaboration with Rational Team Concert

# ...Driving down development costs and speeding time to market

#### **Disconnected teams**

To minimize bugs and reduce time to market, CACEIS needed to establish **more effective communication** between its distributed and mainframe teams, which were **spread out** in three separate countries.

#### **Comprehensive collaboration**

CACEIS implemented **IBM Rational Team Concert** software to support its teams with features such as communication in context, event feeds, integrated chat and automated traceability.

#### **Benefits**

- Improves communication and collaboration between development teams, resulting in greater productivity and reduced costs
- Reduces time required to debug applications through a common communication platform, improving operational efficiency
- Helps increase revenue potential with shortened time to market for new product development

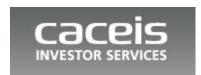

"Thanks to Rational Team Concert software, our teams can collaborate and develop programs that are increasingly robust in a minimum of time, helping us meet the needs of our clients at a lower cost."

—Bertrand Avé, architect, open programs, CACEIS

#### **Solution components:**

- IBM Rational Team Concert
- IBM System z platform

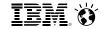

# If desired, mainframe programmers can continue to develop with ISPF and integrate with RTC

#### Rational Team Concert ISPF Client

- For users familiar with TSO/ISPF green screen interfaces
- Uses RTC repository for workspaces, change sets, work items, build requests, etc.
- Check-in/out, edit, build, and deliver ISPF code stored in RTC
- Facilitates phased implementation of Eclipse-based tools for mainframe developers

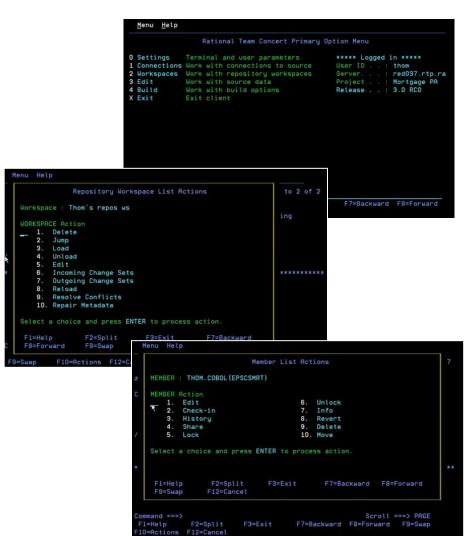

See: http://www.youtube.com/watch?v=DFbNQNa13y0 and http://www.youtube.com/watch?v=g3l-pF4osbc

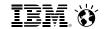

# Rational Developer for System z is a graphical development environment for developers

#### Rational Developer for System z

- Fully supports development and reuse of all mainframe assets
- Supports mainframe languages and runtimes
- Includes interactive access to z/OS for debug, job generation, submission, monitoring, command execution, etc.

Presents a mainframe development platform that is fully consistent with the distributed environment

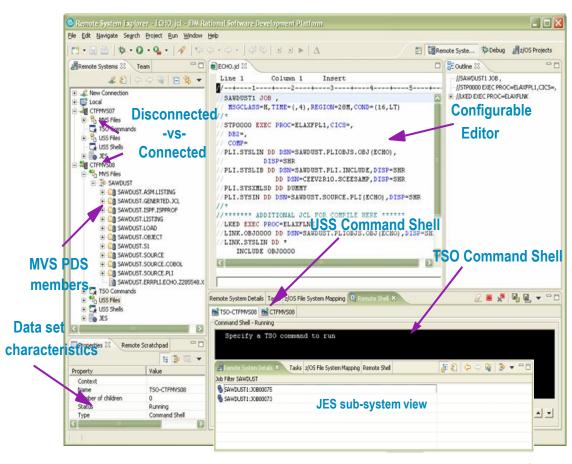

RDz Eclipse interface

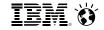

## Mainframe Problem Determination Tools (PDT) are integrated into the RDz environment

Easily debug and step through multi-tier applications

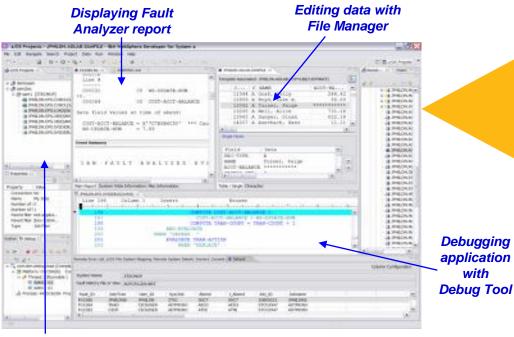

**Developing System z** application with RDz

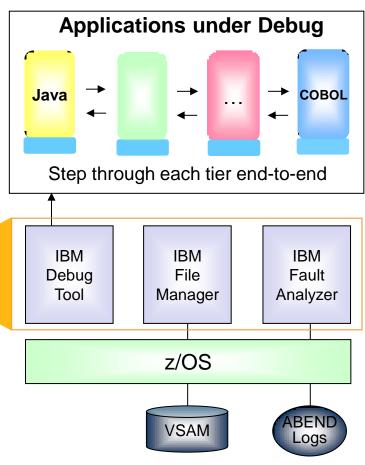

- End-to-end debug
- Edit VSAM data
- Analyze ABEND logs!

**Debugging** 

application

with

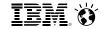

# **DEMO:** Rational Developer For System z

- Automatic notification of pending work items
- Easy to move between different development tasks using Eclipse perspectives
- Breeds familiarity for all developers
- A Java developer can easily edit and fix a COBOL defect...

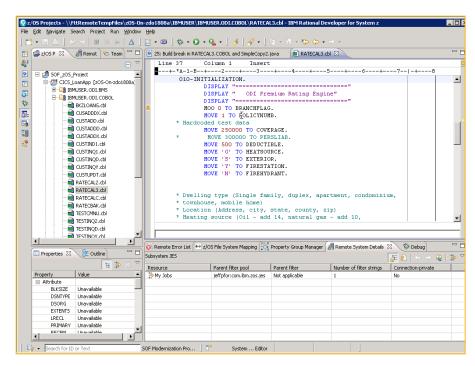

Rational Developer for z

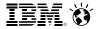

# Build mobile applications for System z with Worklight Studio integrated into Rational Developer for z

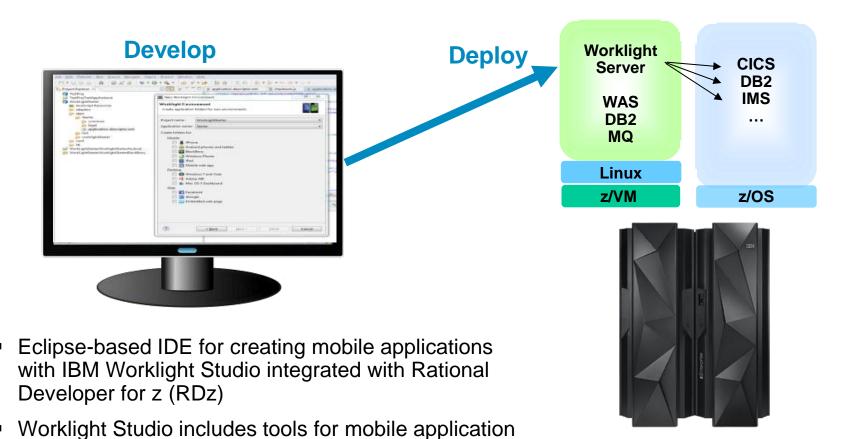

development, with programming models and web

support

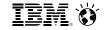

# CICS TS Feature Pack for Mobile Extensions enables easy creation of mobile apps for CICS

Exposing an existing CICS application as a **JSON** callable service:

Existing SOAP Web Services remain unaffected by the introduction of new mobile based clients

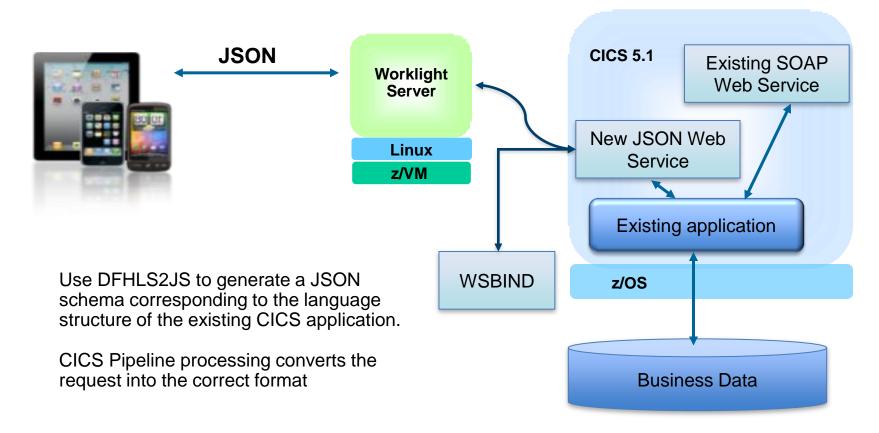

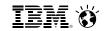

# IBM CICS internal development team uses Rational tools to improve productivity

# IBMSystems |

# Rational Team Concert Energizes the CICS Development Process

November 2011 | by Ian Hodges, Kevin Bowkett, Nigel Hopper,

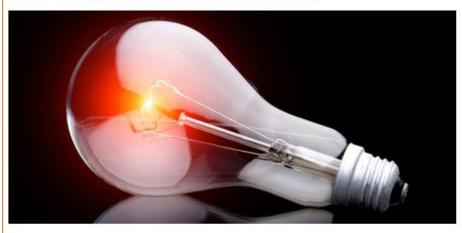

The introduction of Rational Team Concert (RTC) into the portfolio of IBM software products has enhanced the agility of IBM software development practices. Over the past two years, CICS Transaction Server for z/OS has adopted RTC, Rational Quality Manager (RQM) and Rational Developer for System z to modernize its development and service environment. This resulting success story proves it's possible for established products to adopt the Rational tool set.

#### Before:

- Team operated with same specialized, proprietary and isolated environment for more than 30 years
- Skills were diminishing; tools were disparate and incompatible

#### Today:

- 50% of dev team is under 35
- 1/3 of all new hires are from outside computer/IT fields
- Development cycle shrunk from 24 months down to 18 months
- 2x more features per release, with 0 increase in defects
- Can now concurrently deliver tools along with new features

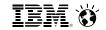

## For further savings, offload unit testing from the mainframe to "z/OSon-Intel"

**Rational Development** 

and Test (RD&T)

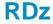

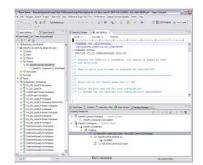

**Edit and Debug** 

Compile and **Unit Test** 

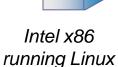

**IMS** CICS WAS DB<sub>2</sub> MQ ...

z/OS

Deploy and Run

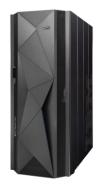

zEnterprise BC12

- Compile and Unit Test on an Intel x86 server running Linux
- RD&T server runs z/OS and all mainframe software
- Emulates System z architecture
- Also enables developers to rapidly prototype new applications
- Eliminates costly delays by reducing dependencies on operations staff

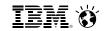

# **Rational Development & Test key capabilities**

| Business Challenge                                          | Business benefit of RD&T                                                            |  |
|-------------------------------------------------------------|-------------------------------------------------------------------------------------|--|
| Application quality issues                                  | Higher-fidelity environment than simulators provided by competitors                 |  |
| Cost of mainframe development                               | Development and Test MIPS can be re-allocated for higher value production workloads |  |
| Developer productivity affected by test system availability | More control in hands of developers – reduces dependency on test personnel          |  |
| Slow time to market                                         | Reduces delays, improves testing speed and accuracy                                 |  |
| Competitive development costs at scale                      | Brings System z development and test in line with Unix and Windows                  |  |

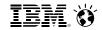

# Rational Developer for System z plus Rational Development and Test can reduce MIPS

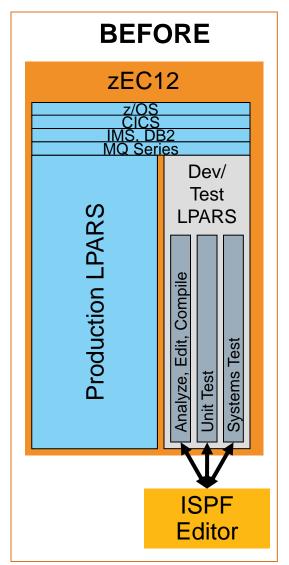

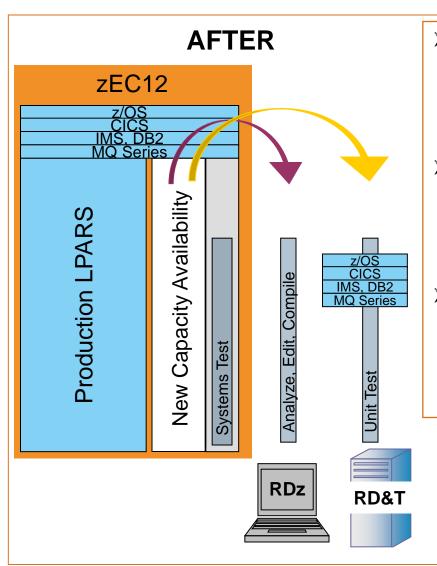

- Reduce MSU capacity and subsequently MLC usage
- Continue to clone production LPARS for highest reliable system test
- Newly available capacity on the mainframe can help defer System z upgrades

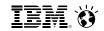

# Customer savings from combined use of Rational Developer for z and Rational Development and Test

| Customer               | Percentage of<br>Total MIPS<br>Offloaded with<br>RDz and/or<br>RD&T | Annual Savings |
|------------------------|---------------------------------------------------------------------|----------------|
| 1. Insurance           | 17                                                                  | \$510,000      |
| 2. Communications      | 100                                                                 | \$2,721,600    |
| 3. Financial           | 14.3                                                                | \$1,124,479    |
| 4. Healthcare Services | 9.4                                                                 | \$582,511      |
| 5. Financial           | 12.4                                                                | \$851,200      |
| 6. Banking             | 9                                                                   | \$540,000      |
| 7. Healthcare Services | 8                                                                   | \$1,765,029    |

Dev and Unit Test accounted for 17% of total MIPS used. Moving it off saved \$510,000

Dev and Unit Test accounted for 100% of this dedicated System z. Moving it off recovered 945 MIPS for new production

All customers anticipated payback from RDz and RD&T investments within 8-20 months

Moved only 50% of Dev and 50% of Unit Test, but still saved almost \$1.8M

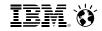

# A development labor model is used to calculate labor savings from Rational tools

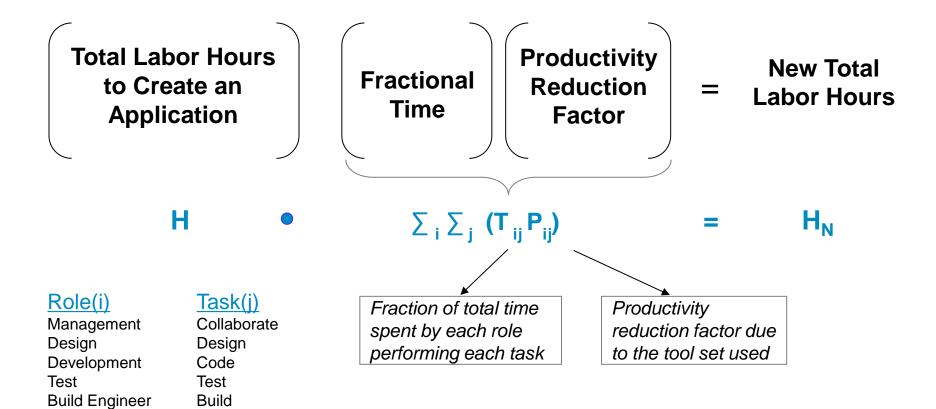

Writer

**Document** 

<sup>\*</sup> Source: IBM CPO study

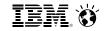

## Model demonstrates that Rational tools can reduce total labor by 17%

# Labor requirements by task for creation of one LoC (Roles consolidated within each task)

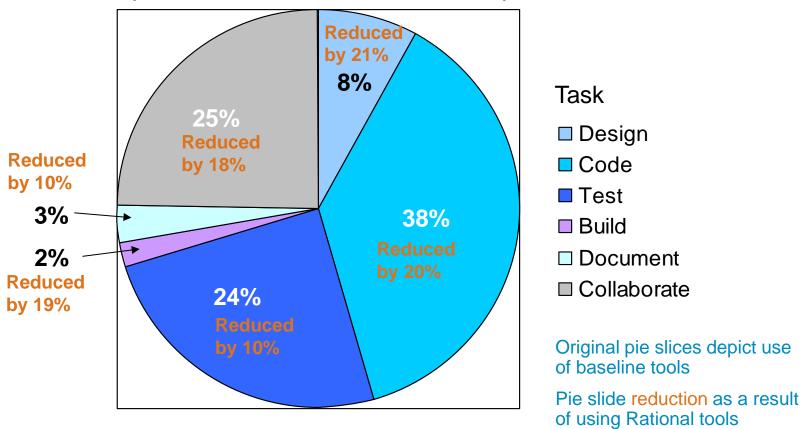

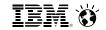

## Model also shows that labor savings from Rational tools far outweigh the cost of the tools

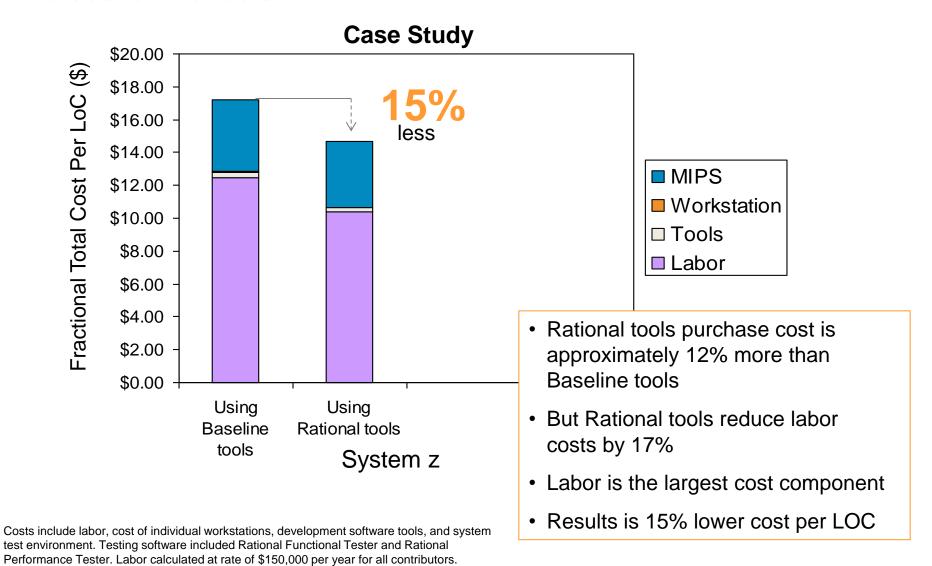

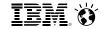

# System z virtualization and workload management enables cost efficient system testing

- Development + Unit Test + System Test typically consumes ONLY about 20% 30% of total capacity\*
- Virtualization makes it easy to clone and synchronize LPARs
- Exact clones reduce errors in system testing

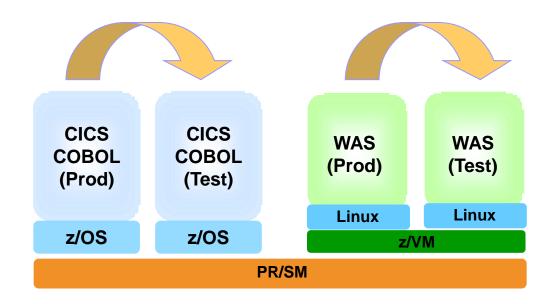

<sup>\*</sup> Before offload to RDz and RD&T. Source: Internal IBM customer assessments and Eagle Team studies

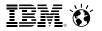

## Rational solution packages make adoption easy and complete

## For development teams...

# Integrated Solution for System z Development

Rational Developer for System z

Rational Asset Analyzer

Rational Team Concert

Rational Development and Test

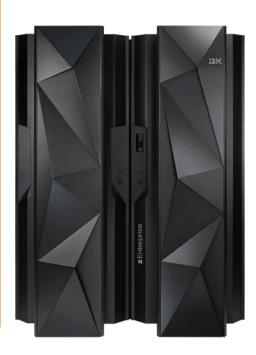

#### For test teams...

# **Continuous Integration Solution for System z**

Rational Team Concert

Rational Development and Test

Rational Quality Manager

Rational Test Workbench

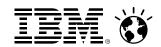

# **Academic Initiative** for System z Skills

The New zEnterprise – 2013 Update

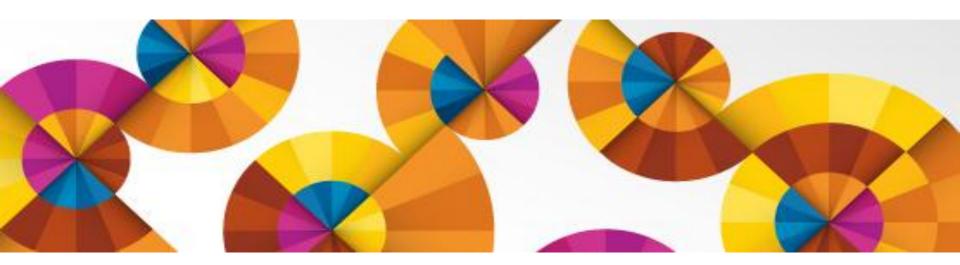

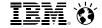

IBM Academic Initiative >

## **IBM Academic Initiative**

Building skills for a Smarter Planet

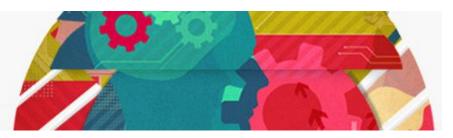

Membership in the IBM Academic Initiative is free and open to individual faculty members.

#### A skills initiative -

An IBM program that partners with academic institutions worldwide to build a pipeline of skilled students for the IT jobs of tomorrow and for a smarter planet.

# ibm.com/university/systemz

#### Take advantage of our offerings

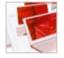

#### Explore our teaching topics

Resources to enhance IT, computer science, and business curricula

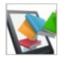

#### Use our courseware

Teaching materials for IBM products, open source technologies, tools

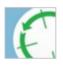

#### Access IBM software and systems

Hundreds of IBM products, virtual access to IBM systems and solutions

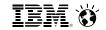

# Program goals and overview

- Assist and enable the Mainframe community with skills (Mainframe access, courses, training, certification, etc.)
- Explore enterprise systems education alternatives
- Not selling IBM products
- Not asking educators to teach a predefined training program
- Resources available at no charge
- Build important relationships with educators, clients, and partners

- Participation continues to increase
- Wide variety of schools in the program
- Different level of participation
- All programs are unique
- Designed to provide flexibility to the school to meet their requirements and capabilities

#### IBM Academic Initiative

Open standards, open source and IBM resources for academia

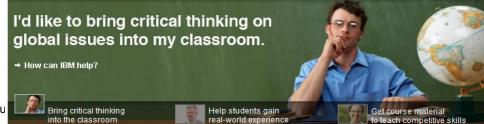

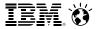

## Program resources to assist and enable educators

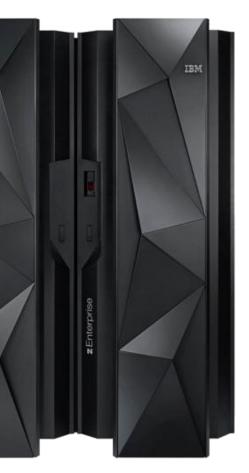

Remote access to mainframes worldwide for teaching

Full software stack available

Program membership takes 10 minutes

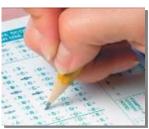

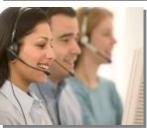

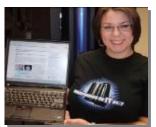

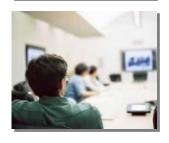

Courses and z/OS Mastery Exams to validate z knowledge

z Skills Help Desk to assist the community zskills@us.ibm.com

Student Mainframe Contests to generate interest

Faculty skills development and education

Roundtables on campus to get industry input

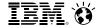

## Locate schools teaching Enterprise Systems

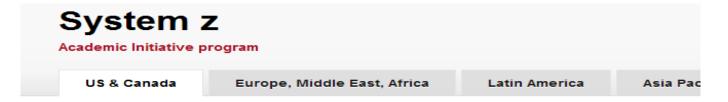

Educators from all over the world are currently investigating or actively teaching mainframe technologies. This is a partial listing of the most active schools in the United States and Canada. The schools are listed alphabetically by state or province.

If you are interested in locating and recruiting new talent for internship and job opportunities, reach out to the educator listed as the school contact.

For general inquires about the IBM Academic Initiative program or if you're an educator that would like to be included in this list, contact the System z Academic Initiative team at zskills@us.ibm.com.

#### States and provinces with participating schools ↓ New York ↓ Multiple U.S. **↓ Illinois** locations ↓ North Carolina ↓ Indiana ↓ Alabama ↓ lowa ↓ Ohio ↓ Arkansas ↓ Louisiana ↓ Pennsylvania ↓ California ↓ Maryland ↓ South Carolina ↓ Colorado ↓ Massachusetts ↓ South Dakota ↓ Delaware ↓ Minnesota ↓ Texas ↓ Florida

www.ibm.com/systems/z/education/academic/schools\_na.html

1.114-1

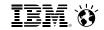

## Use IBM's Job Board - SystemzJobs.com

Lets employers post detailed job requirements for job seekers of all experience levels to review and apply

Global pool of talent specializing in mainframe technology, including both students and experienced professionals

## **Benefits of using SystemzJobs.com**

- Free, secure, and easy to use
- Fast access to mainframe jobs and talent
- Global

# IBM

## **Getting started**

Follow these steps at SystemzJobs.com to get started:

- 1. Create a secure account
- 2. Post or Search for jobs
- 3. Connects students and industry

Sponsored by the IBM Academic Initiative, System z

Visit: **ibm.com**/university/systemz

Questions? Contact zSkills@us.ibm.com

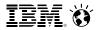

## We want every mainframe client to know...

## Use the Academic Initiative to build and locate skills!

- Locate schools teaching enterprise systems to recruit new talent
- Partner with IBM to build new skills for your business zskills@us.ibm.com
- Advertise job opportunities to students and experienced professionals systemzjobs.com
- Use resources to assist with building employees skills (internal training programs)
   www.ibm.com/systems/z/education/skills\_coursematerials.html
- Build credentials through the Mastery Test
   www.ibm.com/certify/mastery\_tests/ovrZ05.shtml
- Online mainframe education (certificates)
   www.idcp.org/learnzos.html
- Stay connected with through communities and social media. "Like" us on Facebook.